# Weisung 202205008 vom 16.05.2022 – Einführung der BA-Teamseiten

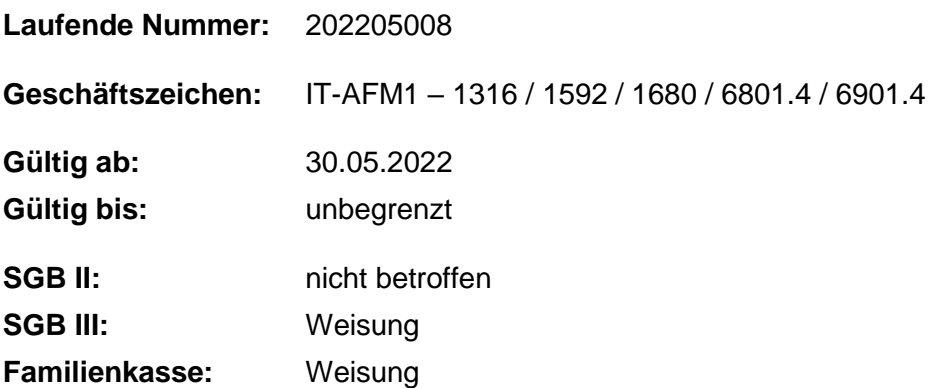

#### **Bezug:**

• Weisung 202201004 vom 01.01.2022 – Regelungen und Hinweise für die Erstellung von Inhalten für das BA Intranet

#### **Aufhebung von Regelungen:**

Weisung 202201007 vom 11.01.2022 – Einführung der BA – Teamseiten in den ausgewählten besonderen Dienststellen IT – Systemhaus, BA Service-Haus, IAB und Familienkasse Direktion(Archiviert, Abgelaufen am 29.05.2022)

#### **Zusammenfassung**

**Nicht zuletzt durch die COVID-19-Pandemie ist der Bedarf an technischen Möglichkeiten zur virtuellen ortsunabhängigen und organisationsübergreifenden Zusammenarbeit gestiegen. Mit den BA-Teamseiten wird den Mitarbeiterinnen und Mitarbeitern der BA ein Arbeitsmittel zur Zusammenarbeit angeboten, um die gemeinsame digitale Bearbeitung von Aufgaben und Dokumenten zu unterstützen. Diese Weisung regelt die Einführung bzw. Fortsetzung der Nutzung in allen Dienststellen des Rechtskreises SGB III sowie der FamKa.**

## **1. Ausgangssituation**

In der modernen Arbeitswelt hat die virtuelle Zusammenarbeit zunehmend an Bedeutung gewonnen. Nicht zuletzt durch die COVID-19-Pandemie ist der Bedarf an einer

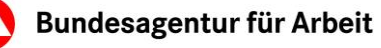

Unterstützung der ortsunabhängigen und organisationsübergreifenden Zusammenarbeit auch bei den Beschäftigten der Bundesagentur für Arbeit (BA) gestiegen.

# **2. Auftrag und Ziel**

Um diesen Bedarf zu decken, wird auf der Grundlage des Standardprodukts SharePoint mit den BA-Teamseiten eine leistungsfähige Lösung angeboten. Die BA-Teamseiten können dabei von bestehenden Organisationseinheiten, aber auch von anderen Personengruppen genutzt werden (zum Beispiel dienststellenübergreifende Arbeitsgruppen, teamübergreifende Gruppen). Nachdem diese bereits in ausgewählten besonderen Dienststellen sowie den Bereichen der Zentrale verfügbar sind, erfolgt mit dieser Weisung eine Ausweitung dieses optionalen Arbeitsmittels auf alle Dienststellen des Rechtskreis SGB III (inklusive der besonderen Dienststellen) und der FamKa.

## **2.1 Einführung in den dezentralen Dienststellen (Stufe 1)**

- Die BA-Teamseiten werden in einer ersten Stufe bis zum Erreichen der Obergrenze von insgesamt 5.000 BA-Teamseiten allen Dienststellen des Rechtskreises SGB III sowie der FamKa zur Verfügung gestellt.
- Die Beantragung erfolgt über den IM Webshop und die Bereitstellung erfolgt entsprechend der Reihenfolge der eingehenden Bedarfsmeldungen bis zum Erreichen der Obergrenze. Ein Quickguide zum Bestellprozess sowie ein Überblick zur Funktionsweise sind im Wegweiser für die BA Teamseiten in der jeweils gültigen Fassung hinterlegt.
- Bereits über Remedy Action Request System (ARS) beantragte BA-Teamseiten in der Zentrale oder ausgewählten besonderen Dienststellen werden weiterbearbeitet und müssen nicht neu beantragt werden.

#### **2.2 Ausbau der Kapazitäten (Stufe 2)**

- Im dritten Quartal 2022 wird das Produkt der BA-Teamseiten durch eine Befragung des Zentrums für Kunden- / Mitarbeiterbefragungen (ZKM) evaluiert.
- Sofern die Befragung einen weitergehenden Bedarf ergibt, wird die Gesamtzahl der bereitgestellten BA-Teamseiten erhöht werden.

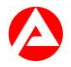

# **3. Einzelaufträge**

Teams (zum Beispiel Organisationseinheiten oder Arbeitsgruppen), die das Angebot der BA-Teamseiten in Anspruch nehmen wollen,

- beantragen eine BA-Teamseite im IM-Webshop und benennen im Antrag eine Teamseitenverantwortliche, bzw. einen Teamseitenverantwortlichen. Ein Quickguide zum Bestellprozess ist im Wegweiser für die BA Teamseiten in der jeweils gültigen Fassung hinterlegt.
- sind für die Beachtung der Vorgaben der auf den BA-Teamseiten eingestellten Dokumente verantwortlich (Verantwortung der Teamseitenverantwortlichen). Dies bezieht sich insbesondere auf die Regelungen zur Barrierefreiheit und die Einhaltung der Schutzbedarfe.
- nutzen die bereitgestellten Anwenderhilfen und Selbst- Informationsmaterialien zur Befähigung aller Anwenderinnen und Anwender. Die jeweils gültigen Anwenderhilfen sind im Wegweiser für die BA Teamseiten, die jeweils gültigen Selbst-Informationsmaterialien mit dem Suchbegriff BA-Teamseiten in der BA Lernwelt hinterlegt.
- wenden verbindlich die im Wegweiser für die BA Teamseiten bereitgestellten Verhaltensregeln und alle relevanten Vorgaben der Organisation an.

#### **Das regionale Infrastrukturmanagement**

- berät die Dienststellen zu den Funktionalitäten und unterstützt bei Bedarf bei der Beantragung von BA Teamseiten.
- bietet eine IT-Beratung zu den BA Teamseiten an.

#### **Die Regionaldirektionen**

• benennen zwei Ansprechpartnerinnen, bzw. Ansprechpartner für koordinierende Aufgaben im Bereich BA-Teamseiten. Diese stehen als Ansprechpartnerinnen, bzw. Ansprechpartner für den zentralen Fachbereich BA Intranet (IT-AFM14) zur Verfügung. Die Personen und ein Postfach sind bis 2 Wochen nach Weisungsveröffentlichung an IT-AFM14 (\_BA-Zentrale-IT-AFM14) zu melden. Es wird empfohlen, die gleichen Personen zu benennen, die auch im Zuge der Weisung 202201004 vom 01.01.2022 – Regelungen und Hinweise für die Erstellung von Inhalten für das BA Intranet benannt wurden, bzw. noch benannt werden.

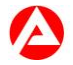

• begleiten die Flächeneinführung bis zum Ende des Jahres 2022 aktiv mit. Es sind regelmäßige Kommunikationsformate geplant, um zentrale Informationen weiterzugeben und Rückmeldungen aus den dezentralen Dienststellen einzuholen. Der voraussichtliche Aufwand wird mit einem Arbeitstag/Monat geschätzt.

## **4. Info**

- Die Anträge für BA-Teamseiten werden in der Reihenfolge ihres Eingangs bearbeitet.
- Durch ggf. erhöhten Auftragseingang kann es aufgrund der technischen Verarbeitungszeiten mehrerer Tage bis zur Bereitstellung der Teamseite dauern. Das IT-Systemhaus prüft die Performanz der Gesamtlösung bis zum Erreichen der Obergrenze kontinuierlich.
- Das in der Weisung beschriebene Vorgehen wird auch in der Zentrale angewendet.
- Eine Verhaltens- bzw. Leistungskontrolle ist in den BA-Teamseite nicht möglich, da ausschließlich der Zeitpunkt einer Aktion und nicht deren Dauer dokumentiert wird

# **5. Haushalt**

Entfällt

# **6. Beteiligung**

Der Hauptpersonalrat und die Hauptschwerbehindertenvertretung wurden beteiligt.

Gez.

Unterschrift

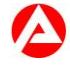